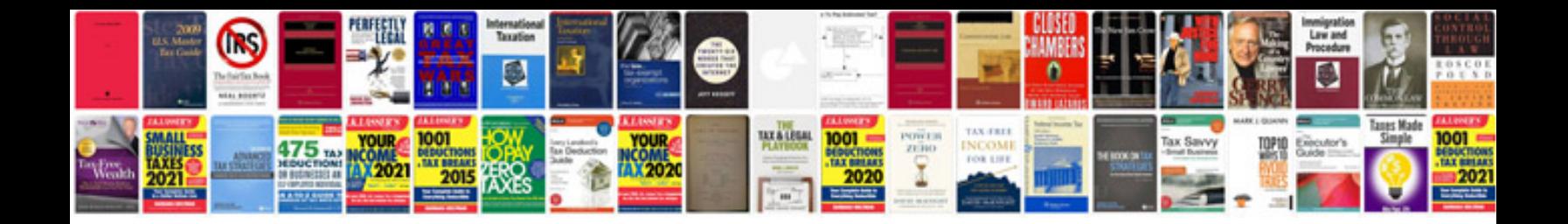

T mobile rebate form

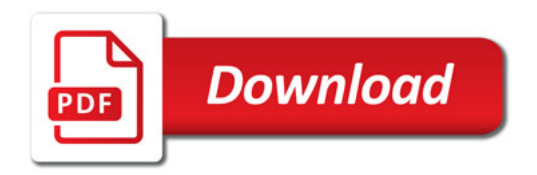

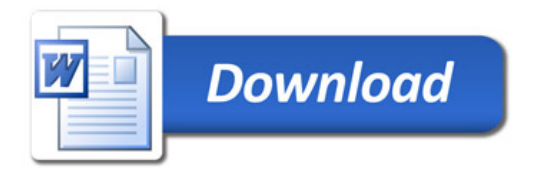